# **ACADEMIC SEARCH ULTIMATE**

# **KAPSAM**

• Multidisipliner ve küresel kapsamlı bir veri tabanıdır.

# Kapsadığı konulardan bazıları:

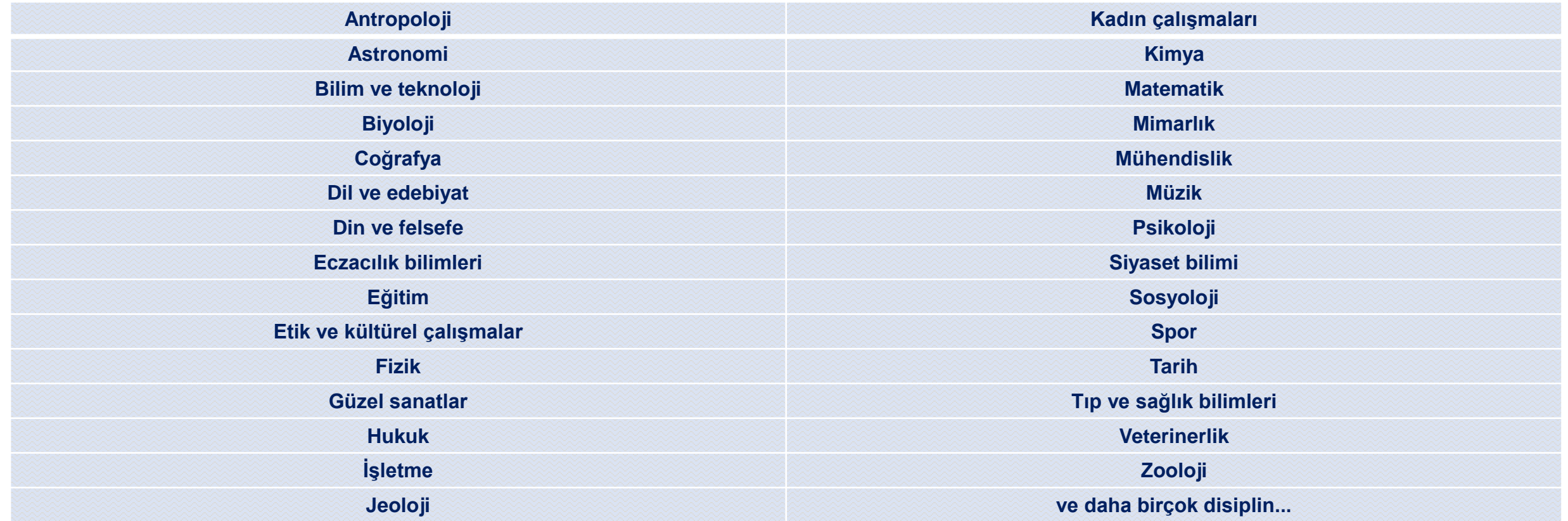

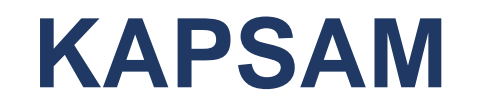

- Academic Search Ultimate veri tabanı **fen, sağlık ve sosyal bilimler**  alanındaki akademik dergilere tam metin erişim sağlar.
- Dergilerden başka monografiler, gazeteler, raporlar ve konferans bildirileri de bulunmaktadır.
- Tam metni bulunmayan makalelerin bibliyografik künye ve özet bilgilerine erişilebilir.
- Bu veri tabanından **1887 yılına kadar** geriye dönük tarama yapılabilir**.**

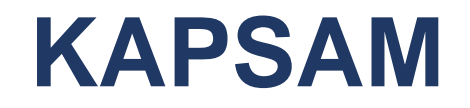

- Özetleri ile birlikte indekslenen **17,900**'e yakın dergi
- Toplam tam metin dergi : **11,900**'den fazla
- Hakemli tam metin dergi : **8,700**'e yakın
- Web of Science ya da Scopus indekslerindeki aktif tam metin dergi: **5,300**'den fazla

# Bilgiyi Hayata **Dönüştüren Kütüphane**

#### **Calisma Saatleri**

Hafta İçi | Cumartesi :  $08:30 - 22:00$ (Sınav Dönemlerinde  $7/24$ 

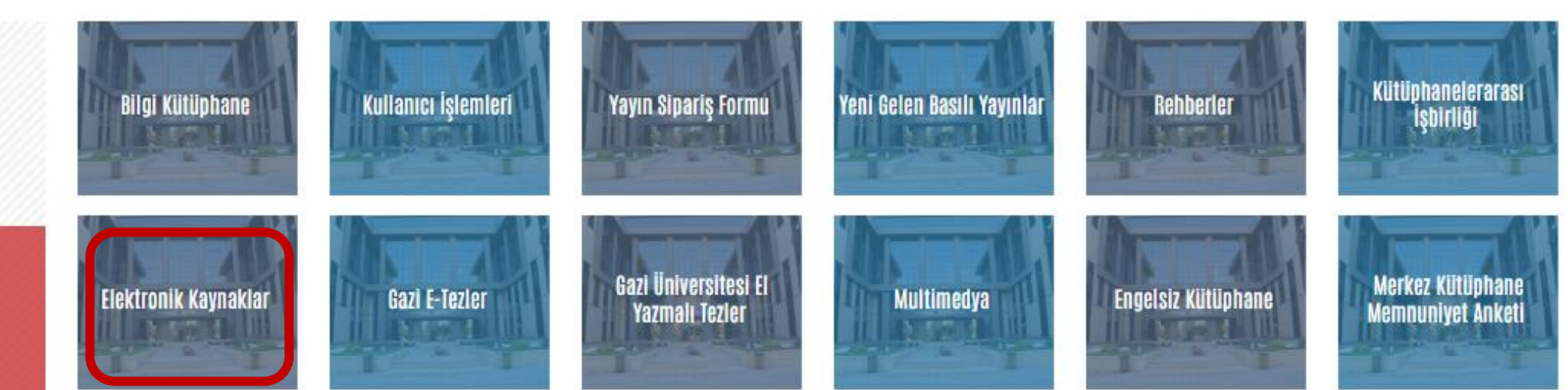

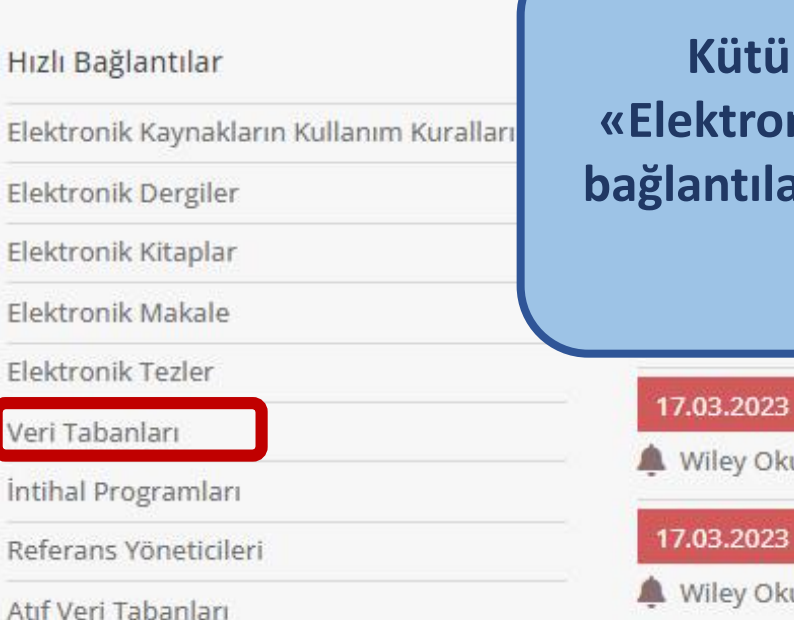

Oku-Yayımla Anlaşmaları

Kütüphane web sayfasında yer alan «Elektronik Kaynaklar» ve «Veri Tabanları» bağlantılarından Academic Search Ultimate'e erişebilirsiniz.

#### 17.03.2023

Wiley Oku - Yayımla Online Eğitimleri

Wiley Oku - Yayımla Anlaşması

15.03.2023

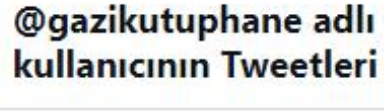

**Takip et** 

v

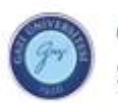

Gazi Kütüp... @qazikutu... . 28 Mar Sizlere bilgi hizmeti veriyor olmaktan,

Sizleri bilgi ile buluşturuyor olmaktan,

#### MUTLUYUZ...

Kitapların ve her türlü bilgi kaynaklarının hayatınızda çokça yeri olması dileği ile

Kütüphane Haftamız kutlu olsun.

@Gazi\_Universite

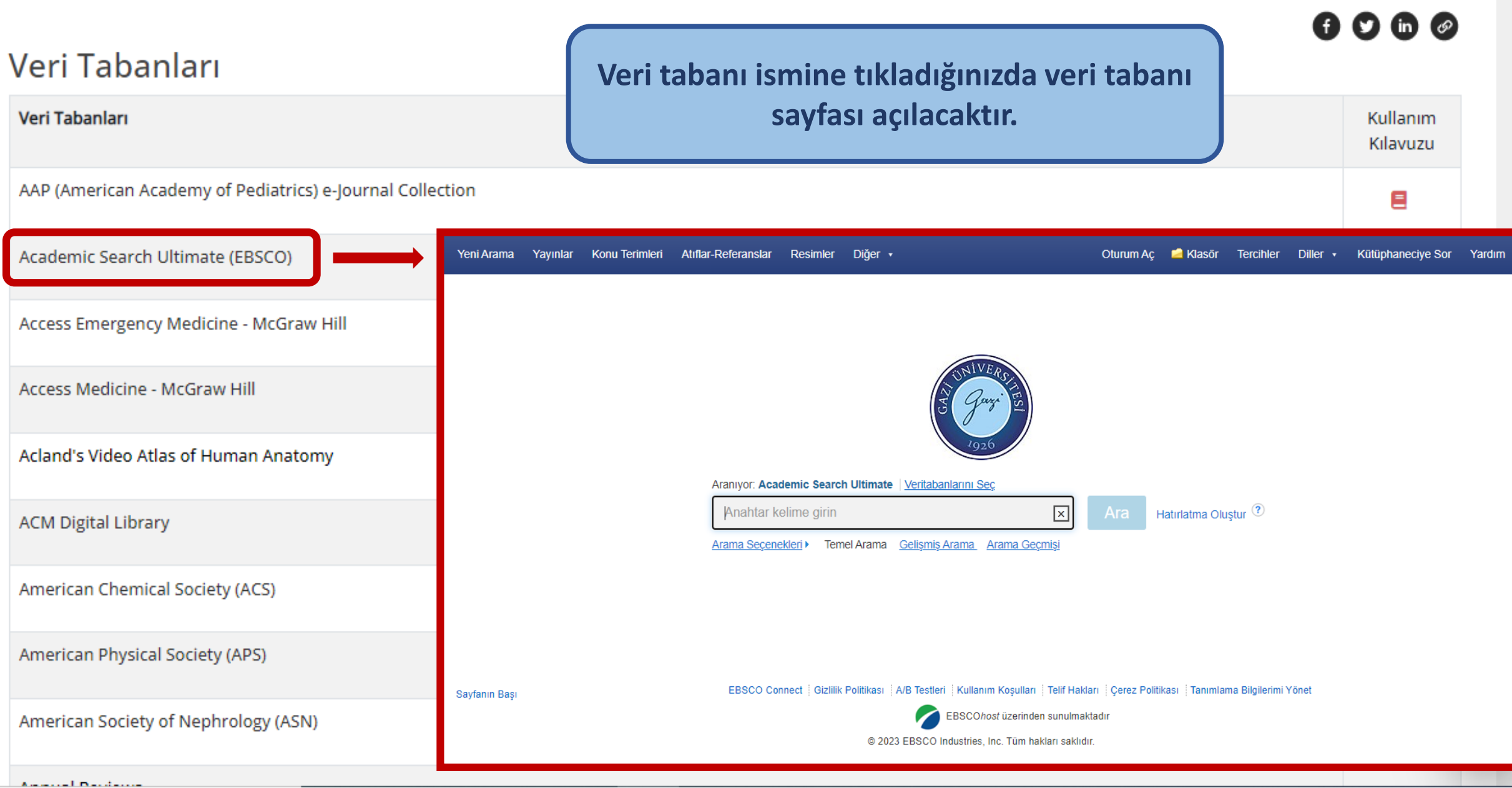

Sayfanın Başı

# $1926$

#### «Temel Arama»

alanında **Temel** arama arama çubuğuna yazacağınız kelime ya da kelime grupları tüm alanlarda taranır.

Araniyor: Academic Search Ultimate | Veritabanlarını Sec

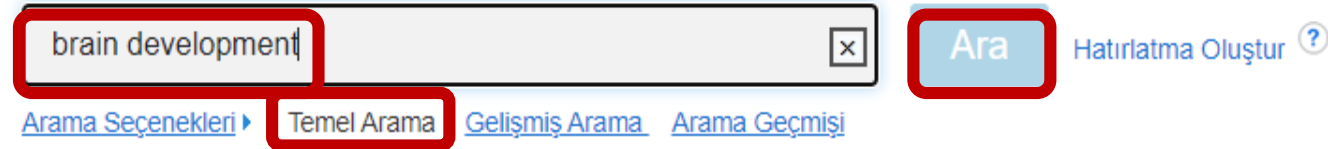

EBSCO Connect | Gizlilik Politikası | A/B Testleri | Kullanım Koşulları | Telif Hakları | Çerez Politikası | Tanımlama Bilgilerimi Yönet

EBSCOhost üzerinden sunulmaktadır

@ 2023 EBSCO Industries, Inc. Tüm hakları saklıdır.

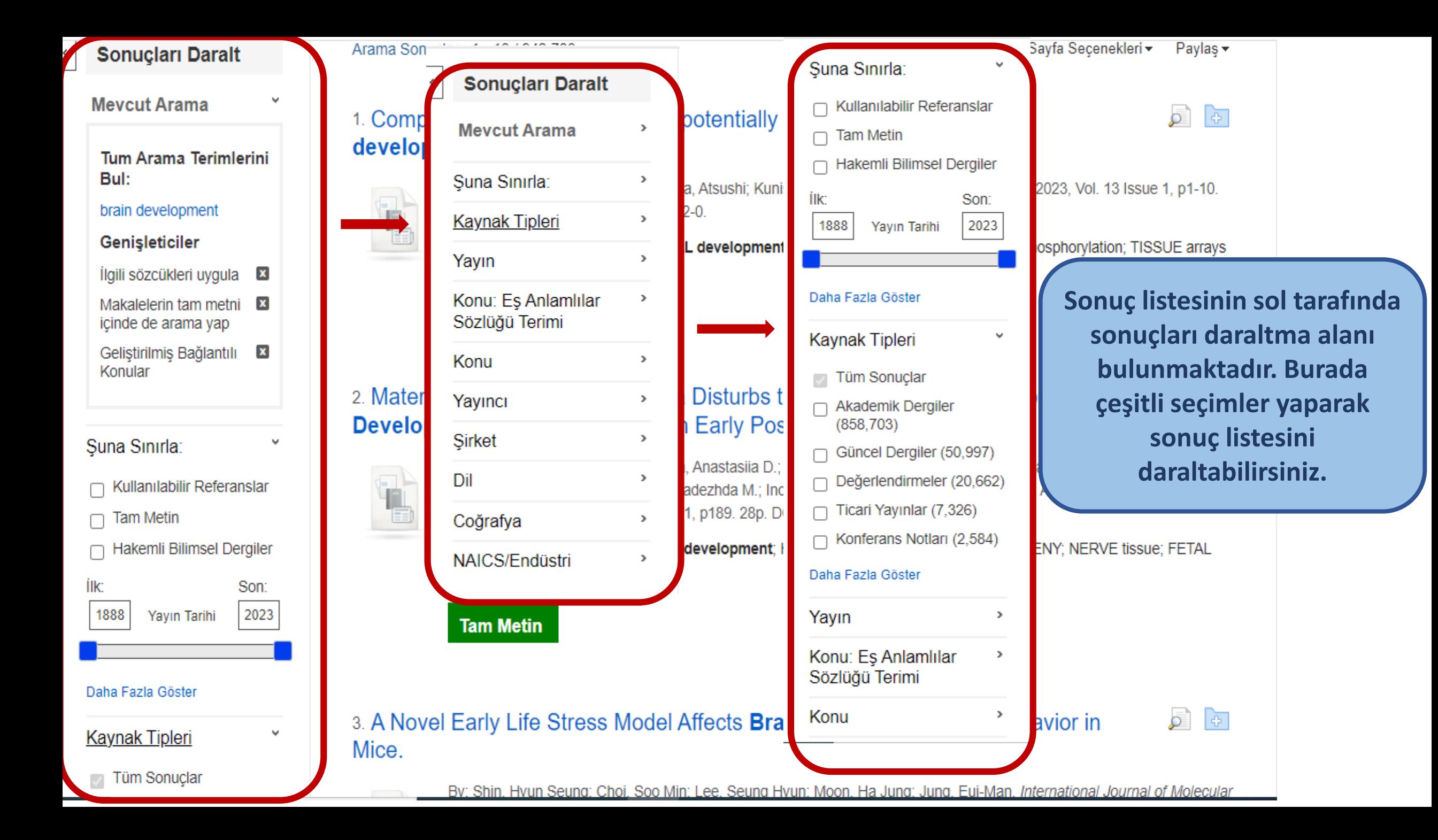

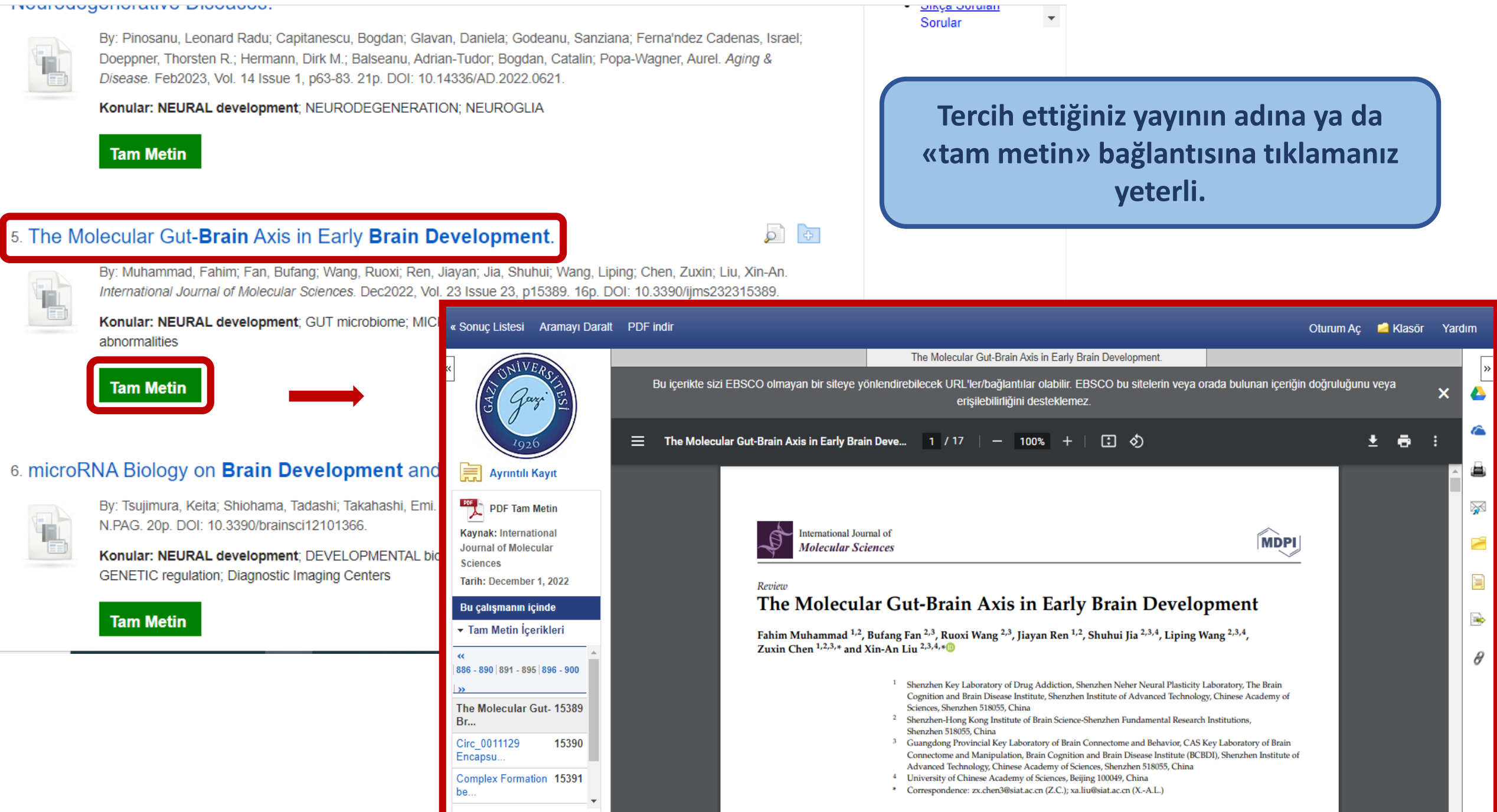

▶ Başka Bir Sayı Seç

Abstract: Millions of nerves, immune factors, and hormones in the circulatory system connect the gut and the brain. In bidirectional communication, the gut microbiota play a crucial role in

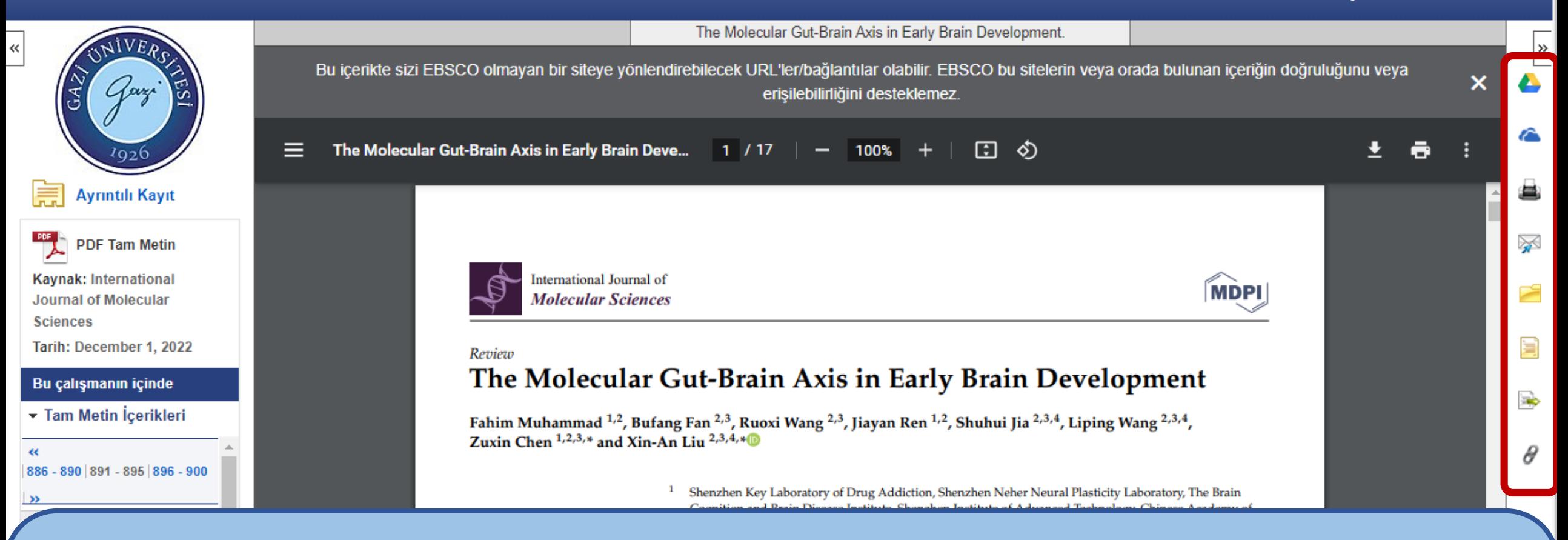

**Tam metin görüntüleme ekranının sağ kısmında yer alan işlem çubuğu çok sayıda özellik içerir. Görüntülediğiniz makaleyi Drive'a ya da OneDrive'a kaydedebilirsiniz. Çalışmayı yazdırabilir, mail ile iletebilir ya da klasörünüze taşıyabilirsiniz. Makalenin künye bilgilerini alıntı formatlarına uygun şekilde görüntüleyebilir ve dışa aktarma (referans yöneticilerine) yapabilirsiniz. Bağlantı linkini görüntüleyebilir, kopyalayarak iletebilirsiniz.**

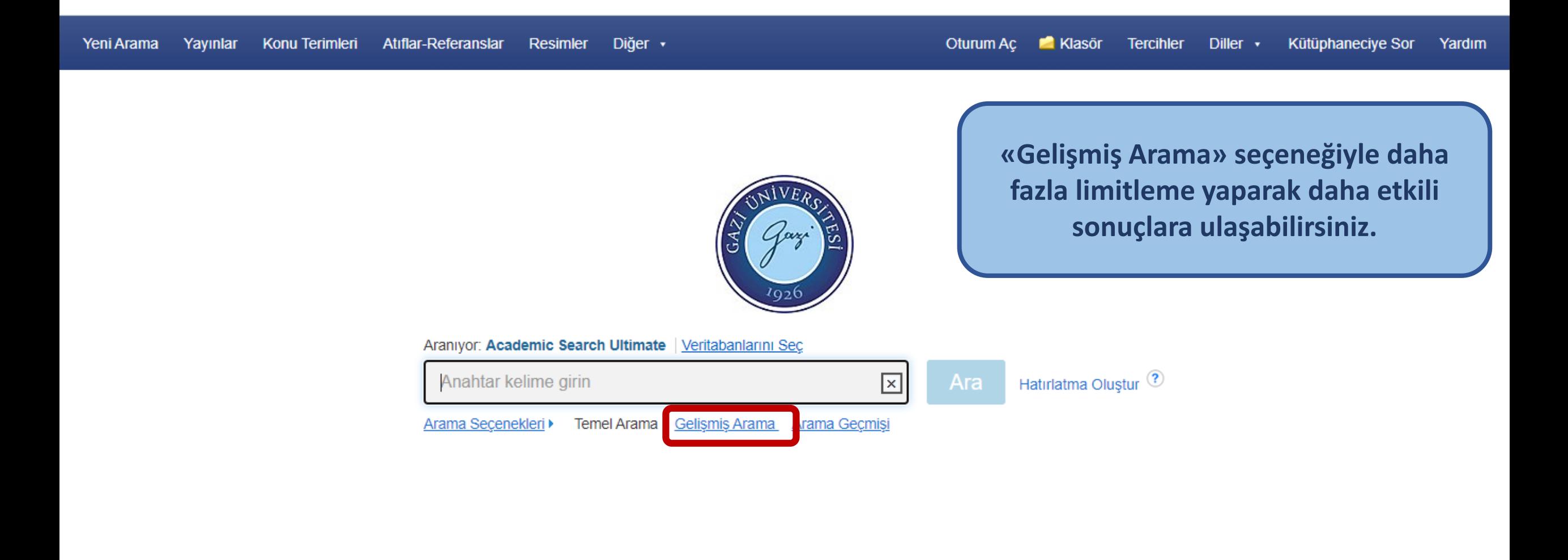

Sayfanın Başı

EBSCO Connect | Gizlilik Politikası | A/B Testleri | Kullanım Koşulları | Telif Hakları | Çerez Politikası | Tanımlama Bilgilerimi Yönet

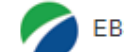

EBSCOhost üzerinden sunulmaktadır

@ 2023 EBSCO Industries, Inc. Tüm hakları saklıdır.

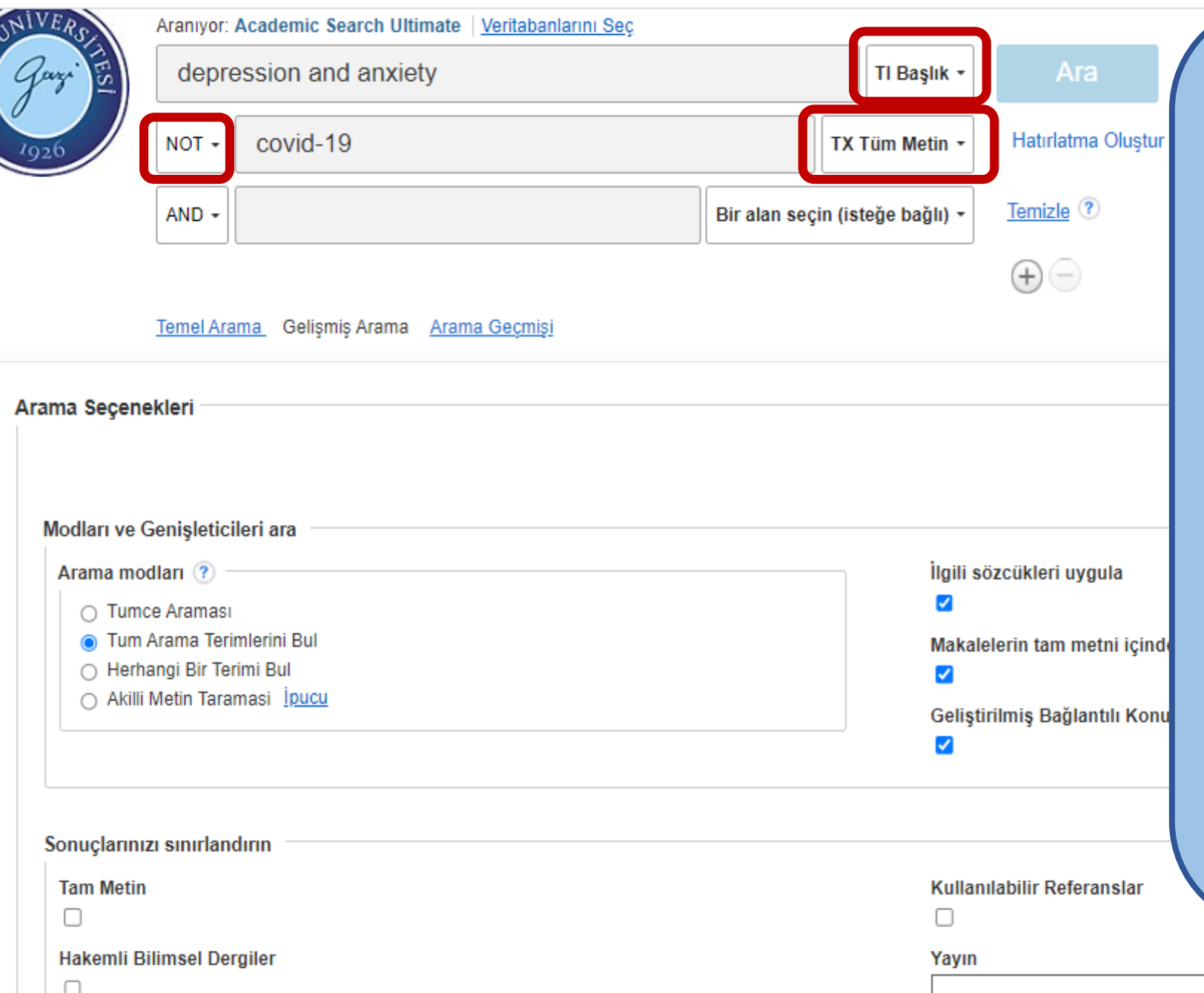

 $\widehat{\mathbb{G}}$ 

### **«Tarama Stratejileri»**

AZI UNIVI

**Tarama yaparken anahtar sözcükleri «AND», «OR» ya da «NOT» bağlaçlarından biriyle bağlayabilirsiniz.**

**Anahtar sözcüğün türevlerini de taramak istiyorsanız kelime kökünü yazdıktan sonra başına ya da sonuna yıldız işareti (\*) ekleyebilirsiniz.**

**Anahtar kelimenizin yazımından emin değilseniz kelimenin başına, sonuna ya da ortasına soru işareti (?) koyabilirsiniz.**

A AACN Clinical Issues: Advanced Practice In Acute & Critical Care

Sayfanın Başı

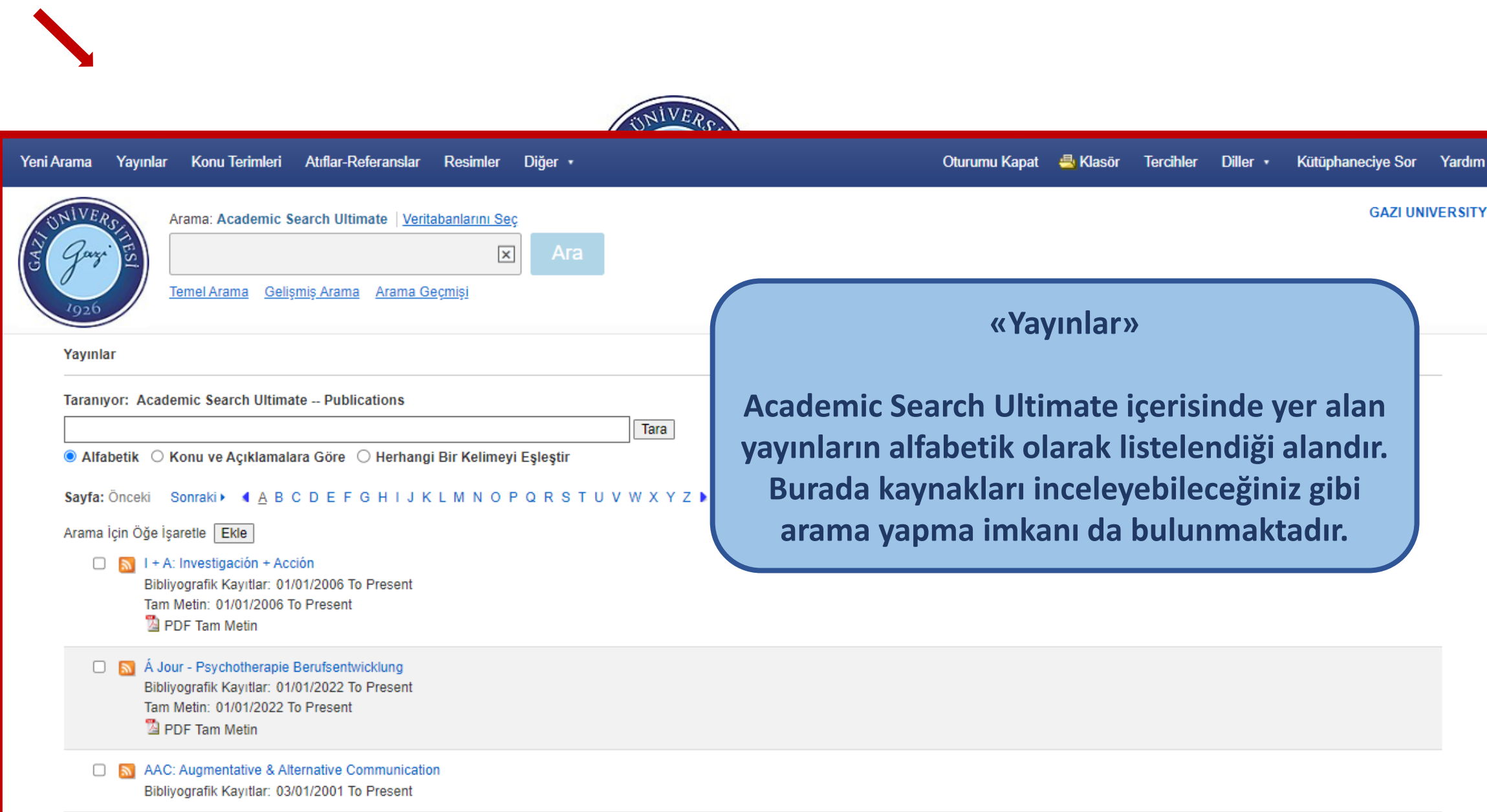

 $\overline{\bullet}$ 

# **«Konu Terimleri»**

**Taramanız için arama noktası oluştururken faydalanabileceğiniz konu terimleri alanında terimler alfabetik olarak listelenir. Bu bölümde arama yapabilir, arama sonuçlarını terim içerikleri ve ilgi derecesine göre sıralayabilirsiniz.**

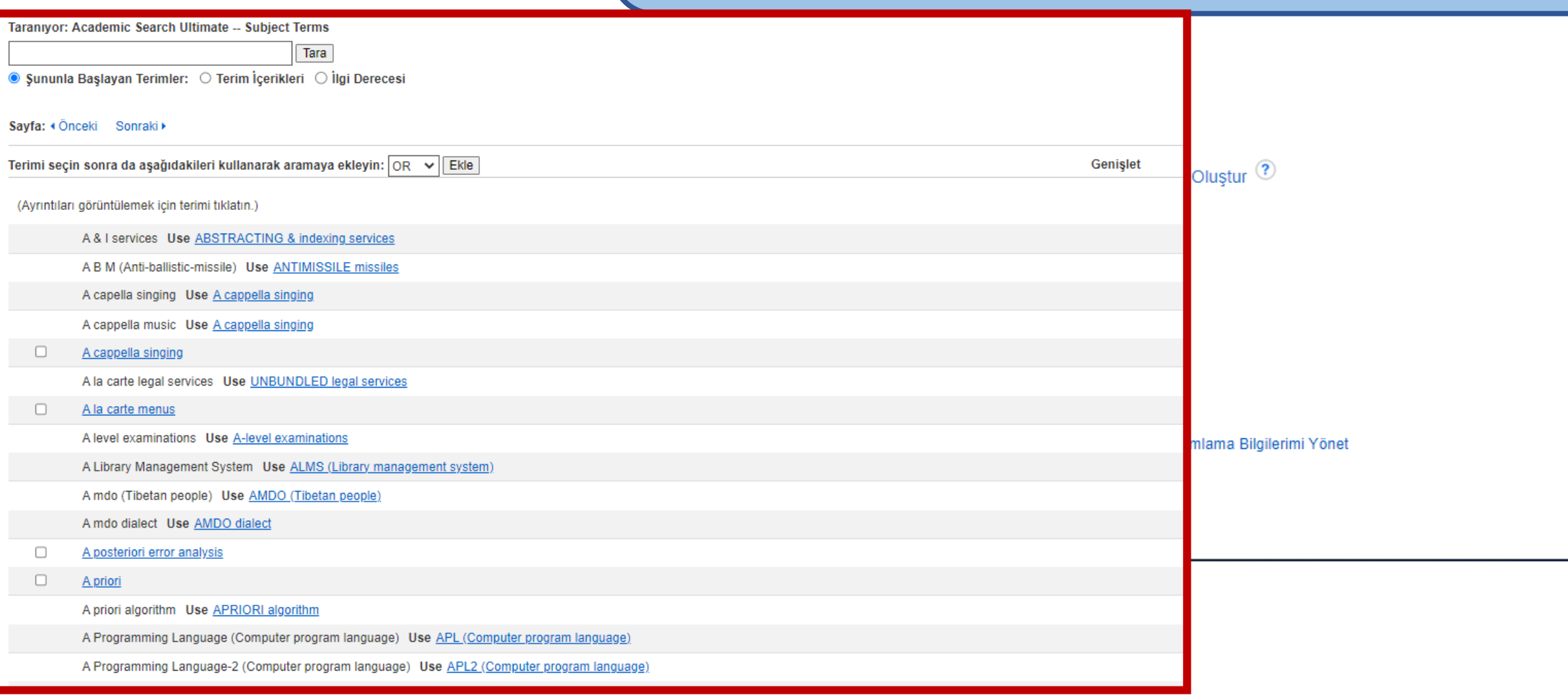

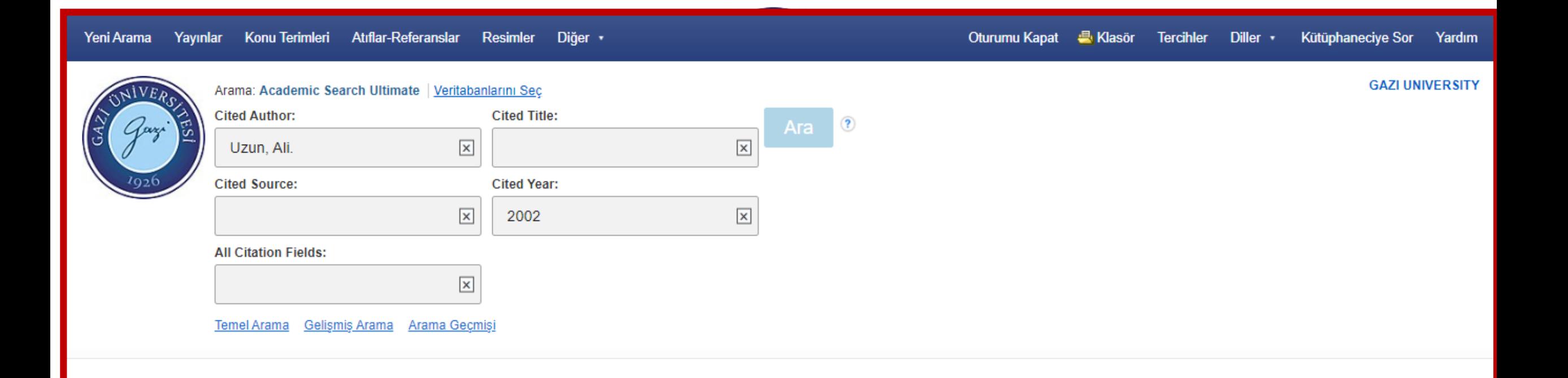

# **«Atıflar-Referanslar»**

**Bir yazarın, çalışmanın ya da bir konuda yapılan çalışmaların ne kadar atıf aldığını görebilirsiniz. Arama sonucunda eserin künye bilgilerinin altında alıntılanma sayısı yazar.**

![](_page_15_Picture_54.jpeg)

Arama: Image Collection, Tümünü göster | Veritabanlarını Seç earthquake  $\mathsf{x}$  $\circledR$ **Ara** Temel Arama Gelişmiş Arama Arama Geçmişi

# **«Resimler»**

**Veri tabanı içerisinde görsel materyal tabanlı arama yapmanızı sağlar. Arama ekranında sonuçlarınızı daraltabilmek için birçok seçenek sunulmuştur.**

![](_page_15_Picture_55.jpeg)

![](_page_16_Picture_80.jpeg)

lı). Göster × En az altı karakter X Kullanıcı adını dahil etme × Ortak ifadeleri dahil etme ahil etme e kullanma bana kişisel bir hesap sağlayacağı bu kişisel verilerimin ı veriyorum. Kişisel verilerimin, kuruluşumun EBSCO ile lı olarak işleneceğini biliyorum. Şu belgede açıklandığı üzere; veriler için kullanım kategorileri ve amaçları da dahil olmak lerimi toplamasını ve işlemesini kabul ediyorum: EBSCO Gizlilik politikası ve Hangi bilgiler toplanır ve nasıl kullanılır.

Mobil uygulama ile senkronize et Arastırmanızı hareket halindeyken yapın. Uygulama içerisinde arama yapın, okuyun ve dinleyin! iOS | Android

![](_page_16_Picture_3.jpeg)

e-Kitap indirin Okumak ve indirmek üzere binlerce e-Kitap baslığına erişim sağlayın.

![](_page_16_Picture_5.jpeg)

Projeler oluşturun Araştırmanızı özel projeler icerisinde düzenli tutun.

![](_page_16_Picture_7.jpeg)

Araştırmanızı kaydedin Arama sorgularınızı veya belgelerinizi bir daha asla kaybetmeyin.

Veri tabanı içerisinde bir hesap oluşturarak birçok ek özellikten faydalanabilirsiniz. Sayfanın sol üst kısmında yer alan «oturum aç» seçildikten sonra gelen ekranda «kaydol» seçeneğini görebilirsiniz. Hesap oluştururken kurumsal mail adresinizi kullanmanız beklenmektedir.

![](_page_17_Picture_2.jpeg)

# **«Klasör Oluşturma»**

**Hesabınıza giriş yaptıktan sonra yapacağınız tercihler ve özelleştirmeler veri tabanına kaydedilir. Aramalarınız sonucunda seçtiğiniz kaynakları klasörünüze taşıyarak saklayabilirsiniz.**

#### **Sonuçları Daralt**

Arama Sonucları: 1 - 10 / 942,703

#### **Mevcut Arama**

#### **Tum Arama Terimlerini** Bul:

brain development

#### Genisleticiler

![](_page_18_Picture_113.jpeg)

#### Suna Sinirla:

![](_page_18_Picture_114.jpeg)

 $\checkmark$ 

#### Daha Fazla Göster

**Kaynak Tipleri** 

Tüm Sonuclar

# 1. Compensatory gene expression potentially rescues impaired brain development in Kit mutant mice.

![](_page_18_Picture_14.jpeg)

By: Minei, Ryuhei; Aoki, Hitomi; Ogura, Atsushi; Kunisada, Takahiro. Scientific Reports. 3/13/2023, Vol. 13 Issu 1, p1-10. 10p. DOI: 10.1038/s41598-023-30032-0.

Konular: GENE expression; NEURAL development; RIBOSOMAL proteins; OXIDATIVE phosphorylatic r; TISSUE arrays

**Tam Metin** 

2. Maternal Hyperhomocysteinemia Disturb **Development** and Its Maturation in Early F

![](_page_18_Picture_19.jpeg)

Mice.

By: Vasilev, Dmitrii S .; Shcherbitskaia, Anastasiia Kovalenko, Anna A.; Dubrovskaya, Nadezhda M. (2073-4409). Jan2023, Vol. 12 Issue 1, p189. 28

Konular: EMBRYOLOGY; NEURAL developme brain; FETUS

# «Klasör Oluşturma»

Taramalarınız sonrası gelen sonuç ekranında her çalışma için klasöre ekle işareti bulunmaktadır. Buraya tıklayarak o çalışmayı klasörünüze ekleyebilirsiniz.

**Tam Metin** 

![](_page_18_Picture_25.jpeg)

![](_page_18_Picture_26.jpeg)

 $$ 

By: Shin, Hyun Seung: Choi, Soo Min; Lee, Seung Hyun; Moon, Ha Jung; Jung, Eui-Man, International Journal of Molecular

![](_page_19_Picture_2.jpeg)

![](_page_20_Picture_0.jpeg)

**yöneticilerine aktarabilirsiniz.**

![](_page_21_Picture_29.jpeg)

![](_page_22_Picture_18.jpeg)

![](_page_23_Picture_0.jpeg)